### Тренировочная работа №2 по ИНФОРМАТИКЕ

1 февраля 2012 года

9 класс

Вариант 1

Район.

Город (населенный пункт). Школа Класс Фамилия. Имя Отчество.

Информатика. 9 класс. Вариант 1  $r00269$ 

## Инструкция по выполнению работы

На выполнение экзаменационной работы по информатике отводится 2 часа 30 минут (150 минут). Экзаменационная работа состоит из 3-х частей, включающих в себя 20 заданий. К выполнению части 3 учащийся переходит, сдав выполненные задания частей 1 и 2 экзаменационной работы. Учащийся может самостоятельно определять время, которое он отводит на выполнение частей 1 и 2, но рекомендуется отводить на выполнение частей 1 и 2 работы 1 час 15 минут (75 минут) и на выполнение заданий части 3 также 1 час 15 минут (75 минут).

При решении заданий частей 1 и 2 нельзя пользоваться компьютером, калькулятором, справочной литературой.

Часть 1 включает 6 заданий (1–6) с выбором ответа К каждому заданию даётся четыре варианта ответа, из которых только один верный. При выполнении этих заданий обведите кружком номер выбранного ответа в экзаменационной работе. Если Вы обвели не тот номер, то зачеркните этот обведённый номер крестиком, а затем обведите номер правильного ответа.

Часть 2 включает 12 заданий (7–18) с кратким ответом. Для заданий части 2 ответ записывается в экзаменационной работе в отведённом для этого месте В случае записи неверного ответа зачеркните его и запишите рядом новый

Часть 3 представляет собой практическое задание, которое необходимо выполнить на компьютере.

Часть 3 содержит 2 задания (19–20), на которые следует дать развёрнутый ответ Решением для каждого задания является файл, который необходимо сохранить под именем, указанным организаторами экзамена, в формате, также установленном организаторами.

При выполнении заданий Вы можете пользоваться черновиком. Обращаем Ваше внимание, что записи в черновике не будут учитываться при оценке работы.

Баллы, полученные Вами за выполненные задания, суммируются. Постарайтесь выполнить как можно больше заданий и набрать наибольшее количество баллов.

Желаем успеха!

 $\mathcal{L}$ 

**Часть 1**

*При выполнении заданий этой части (1–6) обведите номер выбранного ответа кружком. Если вы выбрали не тот номер, зачеркните его <sup>и</sup> обведите номер правильного ответа.*  **1** Статья, набранная на компьютере, содержит 10 страниц, на каждой странице 32 строки, <sup>в</sup> каждой строке 48 символов. В одном из представлений Unicode каждый символ кодируется 16 битами. Определите информационный объём статьи <sup>в</sup> этом варианте представления Unicode. **1)** 30 байт **2)** 96 Кбайт **3)** 30 Кбайт **4)** 640 байт  **2** Для какого из приведённых имён истинно высказывание: **НЕ** (Вторая буква гласная) **И** (Последняя буква гласная)? **1)** ИВАН **2)** КСЕНИЯ **3)** МАРИНА **4)** МАТВЕЙ  **3** Между населёнными пунктами A, B, C, D, E построены дороги, протяжённость которых приведена <sup>в</sup> таблице. Укажите кратчайший путь между пунктами A и D (при условии, что передвигаться можно только по построенным дорогам). **1)** 13 **2)** 12 **3)** 11 **4)** 9  **4** Пользователь работал <sup>с</sup> каталогом **Лето**. Сначала он поднялся на один уровень вверх, затем спустился на один уровень вниз, потом ещё раз спустился на один уровень вниз. В результате он оказался <sup>в</sup> каталоге **C:\Фото\Экскурсии\Псков** Запишите полный путь каталога, <sup>с</sup> которым пользователь начинал работу. **1)** C:\Лето **2)** C:\Фото\Лето **3)**  $C:\Phi$ ото\Тула\Лето **4)**  $C:\Phi$ ото\Экскурсии\Лето A B C D E A | | | | 8 | | | | | | 4 B 8 2 2 6 2  $C \parallel 2 \parallel 3$ D 6 3 1 9 E | 4 | 2 | | 9

Информатика. 9 класс. Вариант 1 4

 **5** Дан фрагмент электронной таблицы:

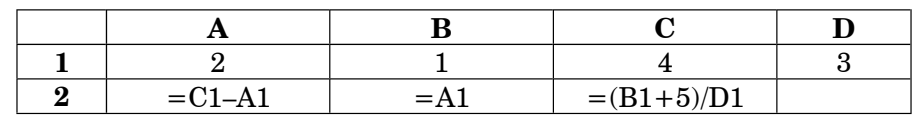

Какая формула может быть записана <sup>в</sup> ячейке D2, чтобы построенная после выполнения вычислений диаграмма по значениям диапазона ячеек A2:D2 соответствовала рисунку:

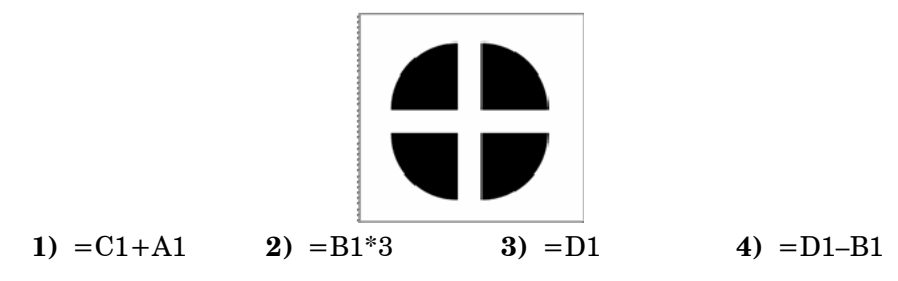

 **6** Исполнитель Чертёжник перемещается на координатной плоскости, оставляя след <sup>в</sup> виде линии. Чертёжник может выполнять команду **Сместиться на (***<sup>a</sup>***,** *b***)** (где *a, b* – целые числа), перемещающую Чертёжника из точки <sup>с</sup> координатами (*x, y*) <sup>в</sup> точку <sup>с</sup> координатами (*x + a, y + b*). Если числа *<sup>a</sup>*, *b* положительные, значение соответствующей координаты увеличивается, если отрицательные – уменьшается.

Например, если Чертёжник находится <sup>в</sup> точке <sup>с</sup> координатами (1, 1), то команда **Сместиться на (**-**2, 4)** переместит Чертёжника <sup>в</sup> точку  $(-1, 5)$ .

Запись

**Повтори** *k* **раз**

**Команда1 Команда2**

# **Конец**

означает, что последовательность команд **Команда1 Команда2** повторится *k* раз.

Чертёжнику был дан для исполнения следующий алгоритм:

### **Повтори 3 раз**

```
Сместиться на (–2, –3) Сместиться на (3, 4)
```
**Конец**

### **Сместиться на (–4, –2)**

Какую команду надо выполнить Чертёжнику, чтобы вернуться <sup>в</sup> исходную точку, из которой он начал движение?

**1)**  $(1, -1)$  **2)**  $(-3, -1)$  **3)**  $(-3, -3)$  **4)**  $(-1, 1)$ 

© МИОО, 2012 <sup>г</sup>.

 $\overline{5}$ 

Информатика. 9 класс. Вариант 1

8 В алгоритме, записанном ниже, используются переменные  $a$  и  $c$ .

Символ «:=» обозначает оператор присваивания, знаки «+», «-», «\*» и «/» - операции сложения, вычитания, умножения и деления. Правила выполнения операций и порядок действий соответствует правилам арифметики.

Определите значение переменной а после выполнения данного алгоритма:

 $a := 5$  $c := 3$  $c := 7 + a * c$ 

 $a := c / 2 * a$ 

В ответе укажите одно целое число - значение переменной  $a$ .

Ответ:

Определите, что будет напечатано в результате работы следующей 9 программы. Текст программы приведен на трех языках программирования.

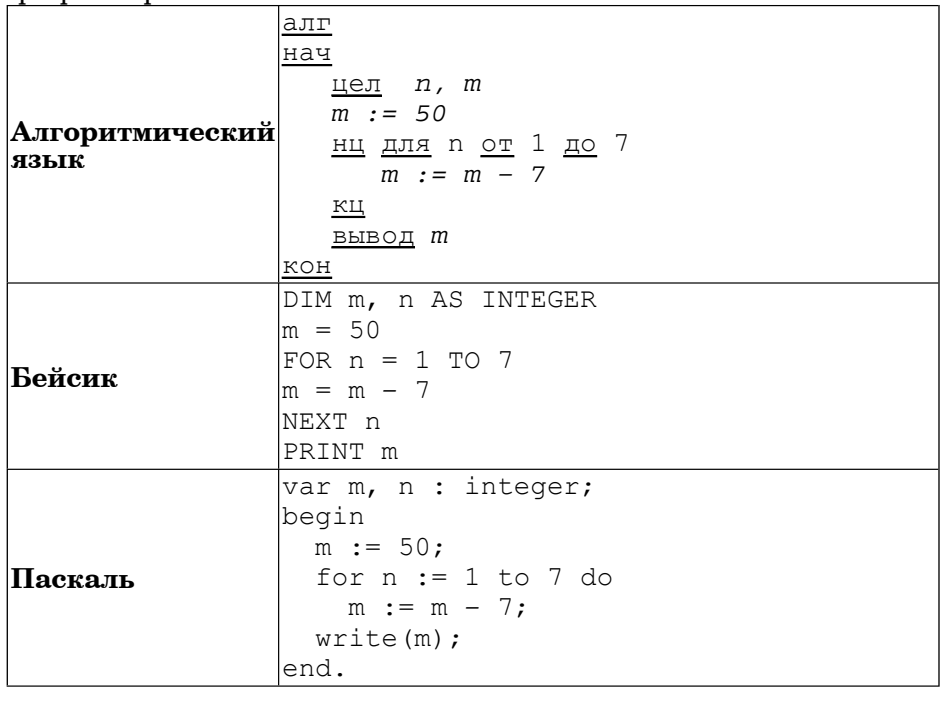

Ответ:

 $q_{\rm acth}$  2

Ответом к заданиям этой части (7-18) является набор символов (букв или иифр), которые следует записать в отведенном в задании поле для записи ответа. Если вы ошиблись, зачеркните ответ и запишите рядом правильный.

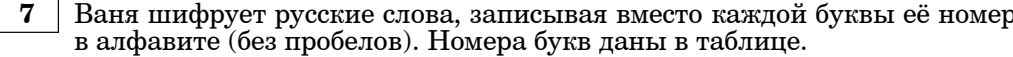

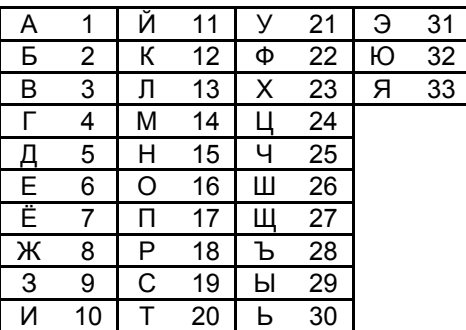

Некоторые шифровки можно расшифровать не одним способами. Например, 311333 может означать «ВАЛЯ», может – «ЭЛЯ», а может – «BAABBB».

Даны четыре шифровки:

4224

8131

7334

4105

Только одна из них расшифровывается единственным способом. Найдите ее и расшифруйте. То, что получилось, запишите в качестве ответа.

Ответ:

Информатика. 9 класс. Вариант 1

В таблице Dat хранятся данные ежедневных измерений количества  $10<sup>1</sup>$ осадков за неделю в миллиметрах  $(Dat[1] -$ данные за понедельник, Dat  $[2]$  – за вторник и т.д.). Определите, что будет напечатано в результате выполнения следующего алгоритма. записанного на **TDEX** алгоритмических языках.

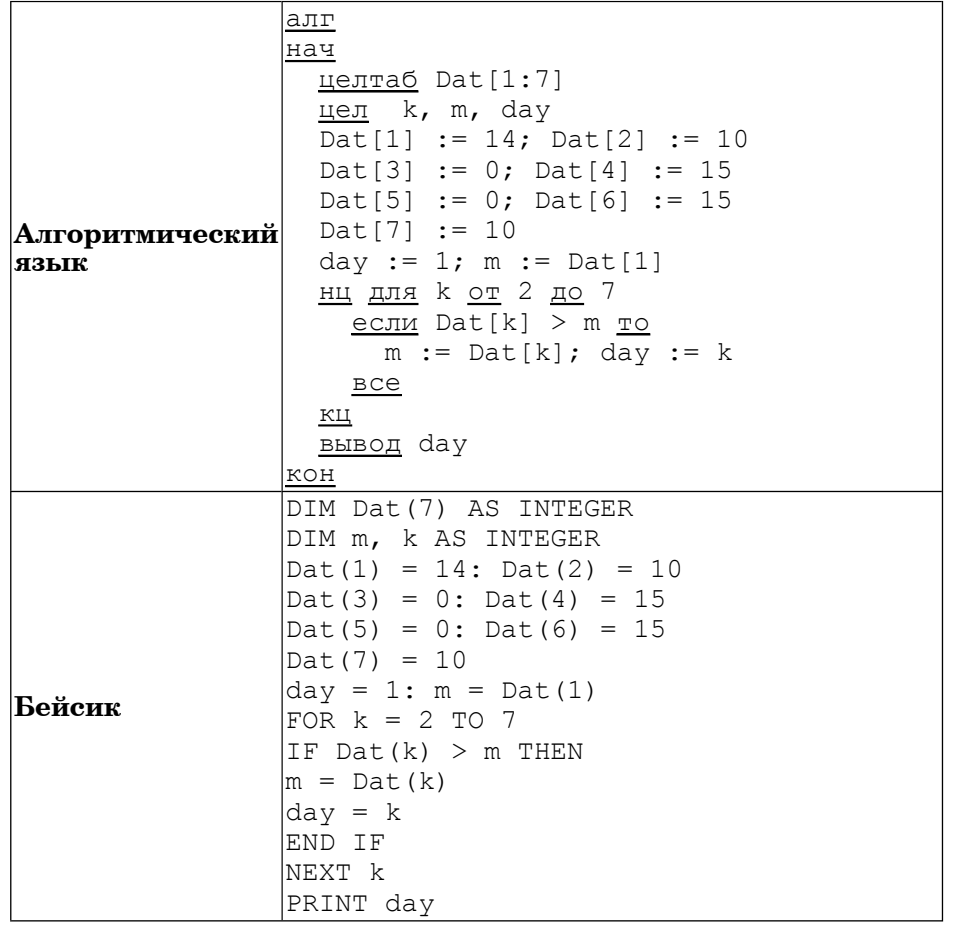

 $\overline{7}$ 

```
\sqrt{var} k, m, day: integer;
             \Delta Dat: array[1..7] of integer;
             begin
               Dat[1] := 14; Dat[2] := 10;
               Dat [3] := 0; Dat [4] := 15;
               Dat [5] := 0; Dat [6] := 15;
               Dat[7] := 10;day := 1; m := Dat[1];
Паскаль
               for k := 2 to 7 do begin
                 if \text{ Dat}[k] > m then begin
                   m := Dat [k]; day := k
                 end:
               end;
               write (day);lend.
Ответ:
```
 $11$ На рисунке - схема дорог, связывающих города А, В, С, D, E, F, G. По каждой дороге можно двигаться только в одном направлении. указанном стрелкой. Сколько существует различных путей из города А в город  $G$ ?

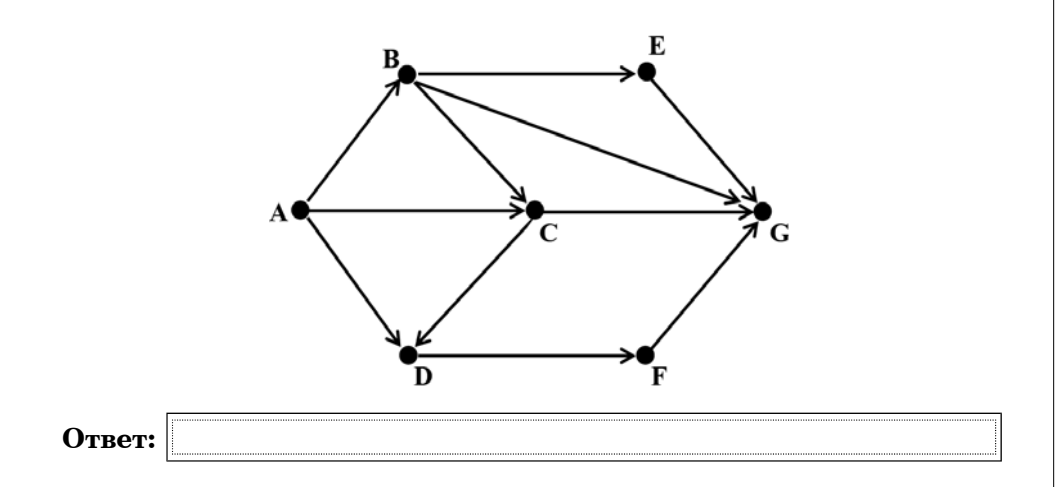

**12** Ниже <sup>в</sup> табличной форме представлен фрагмент базы данных <sup>о</sup> результатах спартакиады школьников.

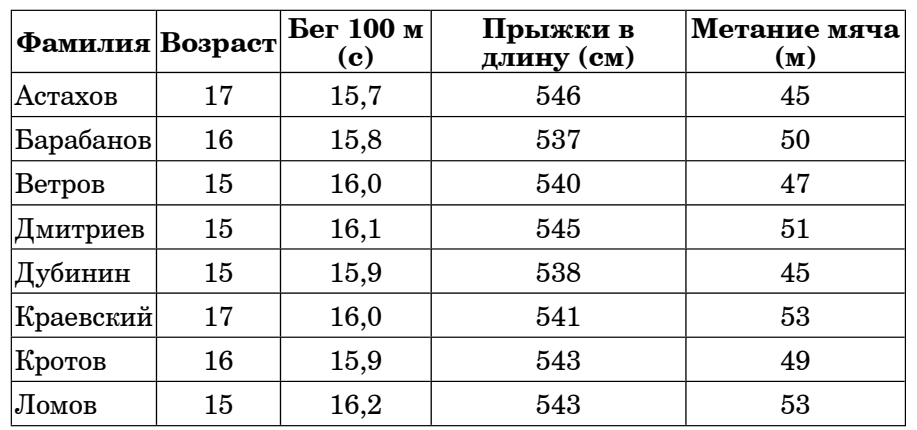

Сколько записей <sup>в</sup> данном фрагменте удовлетворяют условию  $($ **Bo**  $\frac{1}{2}$  **b**  $\frac{1}{2}$  **I** $\frac{1}{2}$  $\frac{1}{2}$  $\frac{1}{$ 

В ответе укажите одно число – искомое количество записей.

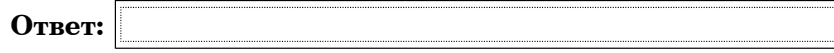

**13** Переведите число 98 из десятичной системы счисления <sup>в</sup> двоичную систему счисления. В ответе укажите полученное число.

**Ответ:**

Информатика. 9 класс. Вариант 1 10

**14** У исполнителя Вычислитель две команды, которым присвоены номера:

**1. прибавь 3**

### **2. умножь на 2**

Первая из них увеличивает число на экране на 3, вторая – удваивает его.

Составьте алгоритм получения из числа 1 числа 25, содержащий не более 5 команд. В ответе запишите только номера команд.

(Например, **11221** – это алгоритм

**прибавь 3**

**прибавь 3**

**умножь на 2 умножь на 2**

**прибавь 3**

который преобразует число 4 в 43.)

Если таких алгоритмов более одного, то запишите любой из них.

**Ответ:**

**15** Файл размером 9 Кбайт передаётся через некоторое соединение со скоростью 1536 бит <sup>в</sup> секунду. Определите размер файла (<sup>в</sup> байтах), который можно передать за то же время через другое соединение со скоростью 512 бит <sup>в</sup> секунду.

В ответе укажите одно число — размер файла <sup>в</sup> байтах. Единицы измерения писать не нужно.

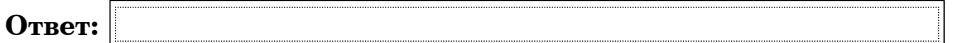

**16** Некоторый алгоритм из одной цепочки символов получает новую цепочку следующим образом. Сначала вычисляется длина исходной цепочки символов; если она чётна, то <sup>в</sup> середину цепочки символов добавляется символ **К**, <sup>а</sup> если нечётна, то <sup>в</sup> начало <sup>и</sup> конец цепочки добавляется символ **О**. В полученной цепочке символов каждая буква заменяется буквой, следующей за ней <sup>в</sup> русском алфавите (**А** – на **Б**, **Б** – на **В** <sup>и</sup> <sup>т</sup>. д., <sup>а</sup> **Я** – на **А**).

Получившаяся таким образом цепочка является результатом работы алгоритма.

Например, если исходной была цепочка **АБВ**, то результатом работы алгоритма будет цепочка **ПБВГП**, <sup>а</sup> если исходной была цепочка **ГД**, то результатом работы алгоритма будет цепочка **ДЛЕ**.

Дана цепочка символов **БАЙТ**. Какая цепочка символов получится, если <sup>к</sup> данной цепочке применить описанный алгоритм дважды (<sup>т</sup>. е. применить алгоритм <sup>к</sup> данной цепочке, <sup>а</sup> затем <sup>к</sup> результату вновь применить алгоритм)?

Русский алфавит:

# **АБВГДЕЁЖЗИЙКЛМНОПРСТУФХЦЧШЩЪЫЬЭЮЯ**

**Ответ:**

**17** Доступ <sup>к</sup> файлу **bit.ru**, находящемуся на сервере **htm.com**, осуществляется по протоколу **ftp.** Фрагменты адреса файла закодированы буквами от А до Ж. Запишите последовательность этих букв, кодирующую адрес указанного файла <sup>в</sup> сети Интернет.

**А)** bit

**Б)** .ru

**В)** /

**Г)** ://

**Д)** .com

**Е)** htm

**Ж)** ftp

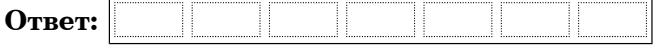

**18** В таблице приведены запросы <sup>к</sup> поисковому серверу. Расположите обозначения запросов <sup>в</sup> порядке **убывания** количества страниц, которые найдёт поисковый сервер по каждому запросу.

Для обозначения логической операции «ИЛИ» <sup>в</sup> запросе используется символ  $\vert$ , а для логической операции «И» - &.

**А)** Биатлон & Хоккей

**Б)** Биатлон | Хоккей | Слалом

**В)** Биатлон & Хоккей & Слалом

**Г)** Биатлон | Слалом

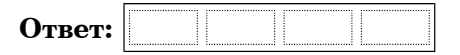

13

#### Часть 3

Задания этой части (19-20) выполняются на компьютере. Результатом исполнения задания является отдельный файл (для одного задания — один файл). Формат файла, его имя и каталог для сохранения вам сообщат организаторы экзамена

К заданию скачайте любой из предложенных файлов электронной таблицы http://statgrad.mioo.ru/sg11 12/inf/inf9120201t/19.xls http://statgrad.mioo.ru/sg11 12/inf/inf9120201t/19.csv

19

В электронную таблицу занесли результаты наблюдения за погодой в городе Зарайске в течение года. На рисунке приведены первые строки получившейся таблицы

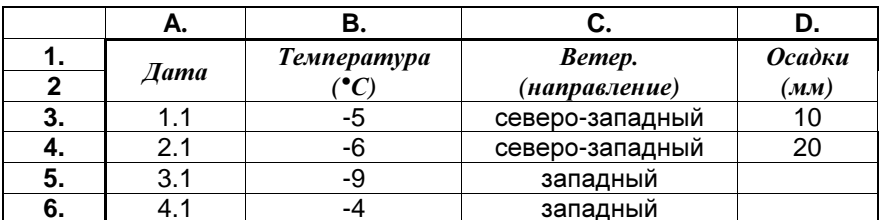

В столбце А указаны даты; в столбце В – среднесуточные значения температуры; в столбце С – направление ветра; в столбце D – количество осадков. Всего в электронную таблицу были занесены данные по 365 дням одного года.

#### Выполните задание.

Откройте файл с данной электронной таблицей (расположение файла Вам сообщат организаторы экзамена). На основании данных, содержащихся в этой таблице, ответьте на два вопроса.

1. В каком времени года (зимой, весной, летом или осенью) выпало наибольшее количество осадков? Подсчитайте эту сумму осадков. Ответ на этот вопрос запишите в ячейку F1 таблицы.

2. Сколько процентов от общего числа дней года, составили дни, когда был северный ветер? Ответ с точностью до одного знака после запятой запишите в ячейку F2 таблицы.

Полученную таблицу необходимо сохранить под именем, указанным организаторами экзамена.

Примечание. При решении допускается использование любых возможностей электронных таблиц. Допускаются вычисления при помощи ручки и бумаги. Использование калькуляторов не допускается.

20.1 Исполнитель Робот умеет перемещаться по лабиринту, начерченному на плоскости, разбитой на клетки. Ниже приведено описание Робота. У Робота есть четыре команды перемещения:

вверх

вниз

влево

вправо

При выполнении любой из этих команд Робот перемещается на одну клетку соответственно: вверх ↑, вниз  $\downarrow$ , влево ←, вправо →.

Между соседними (по сторонам) клетками может стоять стена, через которую Робот пройти не может. Если Робот получит команду передвижения через стену, то он разрушится.

Четыре команды проверяют истинность условия отсутствия стены у каждой стороны той клетки, где находится Робот:

сверху свободно

снизу свободно

слева свободно

справа своболно

Эти команды можно использовать вместе с условием «если», имеющим следующий вид:

если <условие> то

последовательность команд

#### **BCC**

«Последовательность команд» - это одна или несколько любых команд, выполняемых Роботом. Например, для передвижения на одну клетку вправо, если справа нет стенки, можно использовать такой алгоритм:

если справа свободно то

вправо

### Bce

В одном условии можно использовать несколько команд, применяя логические связки и, или, не, например:

если (справа свободно) и (не снизу свободно) то

#### вправо

#### **BCe**

Для повторения последовательности команд можно использовать цикл «пока», имеющий следующий вид:

нц пока  $\lt$  условие >

последовательность команд

кц

Например, для движения вправо, пока это возможно, можно использовать следующий алгоритм:

**нц пока справа свободно**

#### **вправо**

### **кц**

Также у Робота есть команда **закрасить**, закрашивающая клетку, <sup>в</sup> которой Робот находится <sup>в</sup> настоящий момент.

### *Выполните задание.*

На бесконечном поле имеется 2 горизонтальных стены одинаковой длины. **Длина стен неизвестна**. Расстояние между стенами не менее двух клеток. Робот находится <sup>в</sup> клетке, расположенной над верхней стеной.

На рисунке указан один из возможных способов расположения стен <sup>и</sup> Робота (Робот обозначен буквой «Р») .

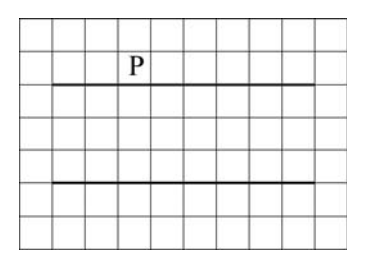

Напишите для Робота алгоритм, закрашивающий все клетки, расположенные выше нижней стены <sup>и</sup> прилегающие <sup>к</sup> ней. Робот должен закрасить только клетки, удовлетворяющие данному условию. Например, для приведённого выше рисунка Робот должен закрасить следующие клетки (см. рисунок) .

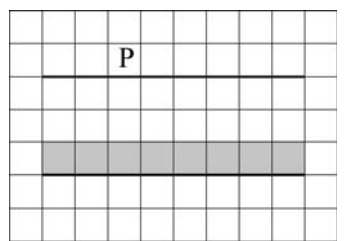

Конечное расположение Робота может быть произвольным. Алгоритм должен решать задачу для произвольного размера стен, любого допустимого расстояния между стенами. При исполнении алгоритма Робот не должен разрушиться.

#### Информатика. 9 класс. Вариант 1 16 июля 1974 году и 16 июля 16 июля 16 июля 16 июля 16 июля 16 июля 16 июля 16

 **20.2** Напишите программу, которая <sup>в</sup> последовательности целых чисел определяет количество положительных чисел, кратных 11. Программа получает на вход целые числа, количество введённых чисел неизвестно, последовательность чисел заканчивается числом 0 (0 – признак окончания ввода, не входит <sup>в</sup> последовательность) .

Количество чисел не превышает 1000. Введённые числа по модулю не превышают 30 000.

Программа должна вывести одно число: количество положительных чисел, кратных 11.

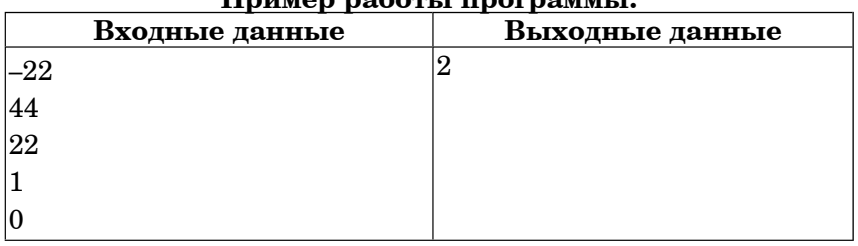

### **Пример работы программы:**

### Тренировочная работа №2 по ИНФОРМАТИКЕ

1 февраля 2012 года

9 класс

Вариант 2

Район.

Город (населенный пункт). Школа Класс Фамилия. Имя Отчество.

Информатика. 9 класс. Вариант 2 r00269

## Инструкция по выполнению работы

На выполнение экзаменационной работы по информатике отводится 2 часа 30 минут (150 минут). Экзаменационная работа состоит из 3-х частей, включающих в себя 20 заданий. К выполнению части 3 учащийся переходит, сдав выполненные задания частей 1 и 2 экзаменационной работы. Учащийся может самостоятельно определять время, которое он отводит на выполнение частей 1 и 2, но рекомендуется отводить на выполнение частей 1 и 2 работы 1 час 15 минут (75 минут) и на выполнение заданий части 3 также 1 час 15 минут (75 минут).

При решении заданий частей 1 и 2 нельзя пользоваться компьютером, калькулятором, справочной литературой.

Часть 1 включает 6 заданий (1–6) с выбором ответа К каждому заданию даётся четыре варианта ответа, из которых только один верный. При выполнении этих заданий обведите кружком номер выбранного ответа в экзаменационной работе. Если Вы обвели не тот номер, то зачеркните этот обведённый номер крестиком, а затем обведите номер правильного ответа.

Часть 2 включает 12 заданий (7–18) с кратким ответом. Для заданий части 2 ответ записывается в экзаменационной работе в отведённом для этого месте В случае записи неверного ответа зачеркните его и запишите рядом новый

Часть 3 представляет собой практическое задание, которое необходимо выполнить на компьютере.

Часть 3 содержит 2 задания (19–20), на которые следует дать развёрнутый ответ Решением для каждого задания является файл, который необходимо сохранить под именем, указанным организаторами экзамена, в формате, также установленном организаторами.

При выполнении заданий Вы можете пользоваться черновиком. Обращаем Ваше внимание, что записи в черновике не будут учитываться при оценке работы.

Баллы, полученные Вами за выполненные задания, суммируются. Постарайтесь выполнить как можно больше заданий и набрать наибольшее количество баллов.

Желаем успеха!

 $\mathcal{L}$ 

**Часть 1**

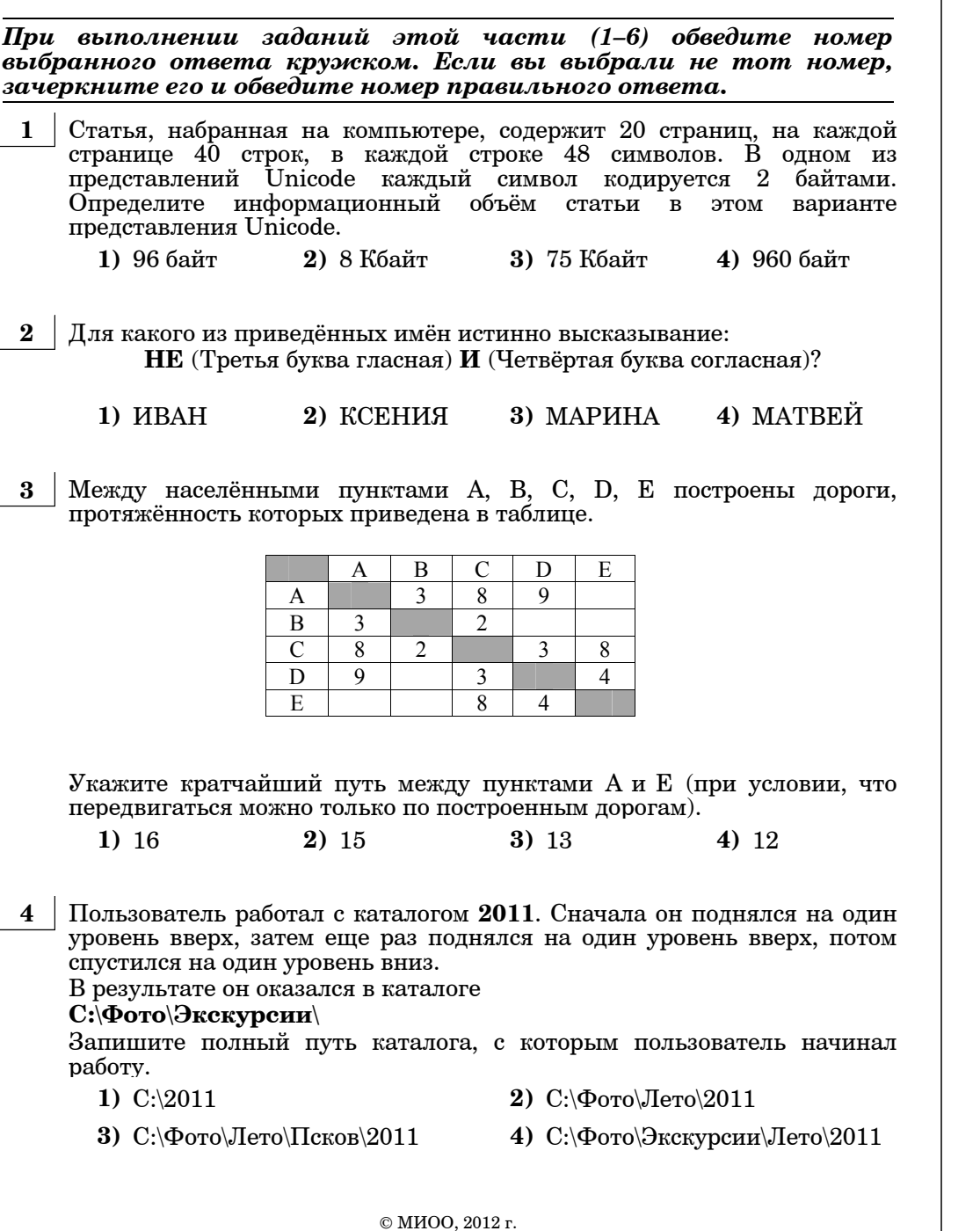

Информатика. 9 класс. Вариант 2 4

 **5** Дан фрагмент электронной таблицы:

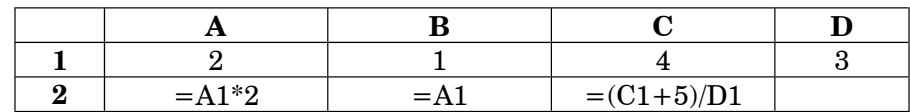

Какая формула может быть записана <sup>в</sup> ячейке D2, чтобы построенная после выполнения вычислений диаграмма по значениям диапазона ячеек A2:D2 соответствовала рисунку:

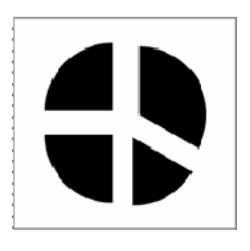

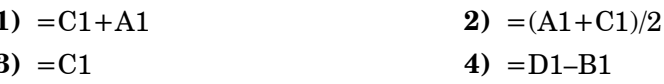

 **6** Исполнитель Чертёжник перемещается на координатной плоскости, оставляя след <sup>в</sup> виде линии. Чертёжник может выполнять команду **Сместиться на (***<sup>a</sup>***,** *b***)** (где *a, b* – целые числа), перемещающую Чертёжника из точки <sup>с</sup> координатами (*x, y*) <sup>в</sup> точку <sup>с</sup> координатами (*x + a, y + b*). Если числа *<sup>a</sup>*, *b* положительные, значение соответствующей координаты увеличивается, если отрицательные – уменьшается. Например, если Чертёжник находится <sup>в</sup> точке <sup>с</sup> координатами (1, 1), то команда **Сместиться на (**–**2, 4)** переместит Чертёжника <sup>в</sup> точку  $(-1, 5)$ . Запись **Повтори** *k* **раз Команда1 Команда2 Конец** означает, что последовательность команд **Команда1 Команда2**  повторится *k* раз. Чертёжнику был дан для исполнения следующий алгоритм: **Повтори 4 раз Сместиться на (–3, –4) Сместиться на (4, 6) Конец Сместиться на (–5, –7)** Какую команду надо выполнить Чертёжнику, чтобы вернуться <sup>в</sup> исходную точку, из которой он начал движение? **1)**  $(-1, 1)$  **2)**  $(-4, -5)$  **3)**  $(4, 5)$  **4)**  $(1, -1)$ 

© МИОО, 2012 <sup>г</sup>.

 $\overline{5}$ 

Информатика. 9 класс. Вариант 2

8 В алгоритме, записанном ниже, используются переменные  $a$  и  $c$ .

Символ «:=» обозначает оператор присваивания, знаки «+», «-», «\*» и «/» - операции сложения, вычитания, умножения и деления. Правила выполнения операций и порядок действий соответствует правилам арифметики.

Определите значение переменной а после выполнения данного алгоритма:

 $a := 7$  $c := 3$  $c := 3 + a * c$  $a := c / 3 * a$ 

В ответе укажите одно целое число – значение переменной  $a$ .

Ответ:

Определите, что будет напечатано в результате работы следующей 9 программы. Текст программы приведен  $\bar{H}a$ трех языках программирования.

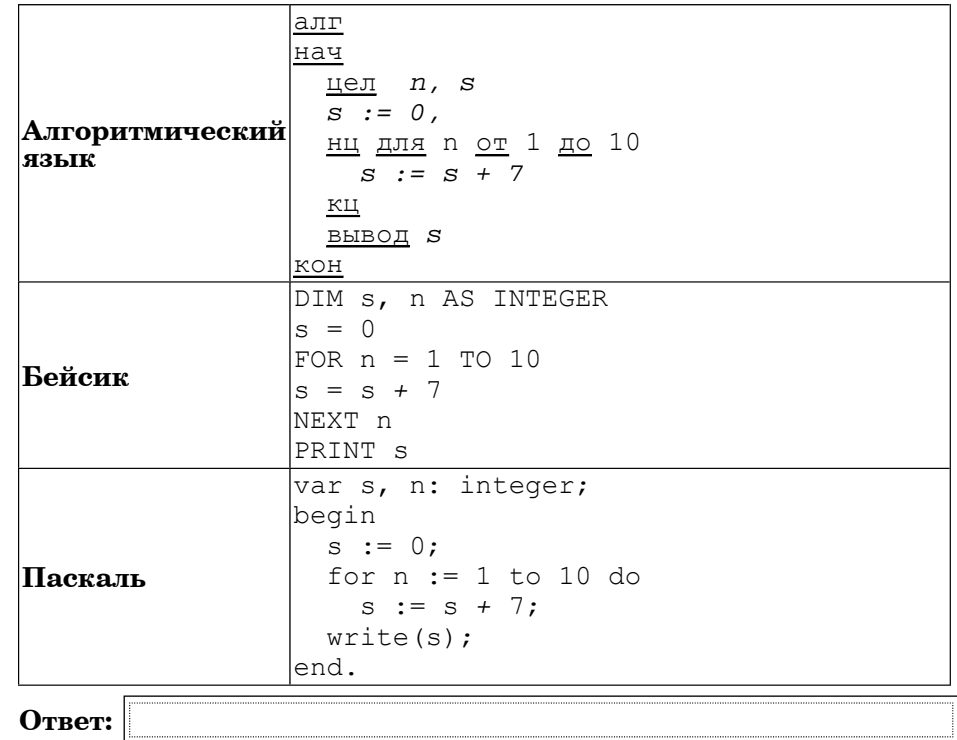

 $q_{\rm acth}$  2

Ответом к заданиям этой части (7–18) является набор символов (букв или иифр), которые следует записать в отведенном в задании поле для записи ответа. Если вы ошиблись, зачеркните ответ и запишите рядом правильный.

Ваня шифрует русские слова, записывая вместо каждой буквы её номер  $\overline{7}$ в алфавите (без пробелов). Номера букв даны в таблице.

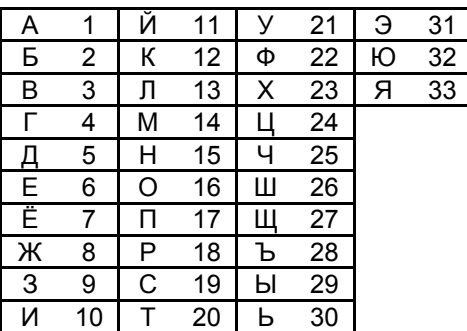

Некоторые шифровки можно расшифровать не одним способами. Например, 311333 может означать «ВАЛЯ», может – «ЭЛЯ», а может – «BAABBB».

Даны четыре шифровки:

6234

2775

5810

9326

Только одна из них расшифровывается единственным способом. Найдите ее и расшифруйте. То, что получилось, запишите в качестве ответа.

Ответ:

© МИОО, 2012 г.

Информатика. 9 класс. Вариант 2

В таблице Dat хранятся данные ежедневных измерений количества  $10<sup>1</sup>$ осадков за неделю в миллиметрах  $(Dat[1] -$ данные за понедельник, Dat  $[2]$  – за вторник и т.д.). Определите, что будет напечатано в результате выполнения следующего алгоритма. записанного на **TDEX** алгоритмических языках.

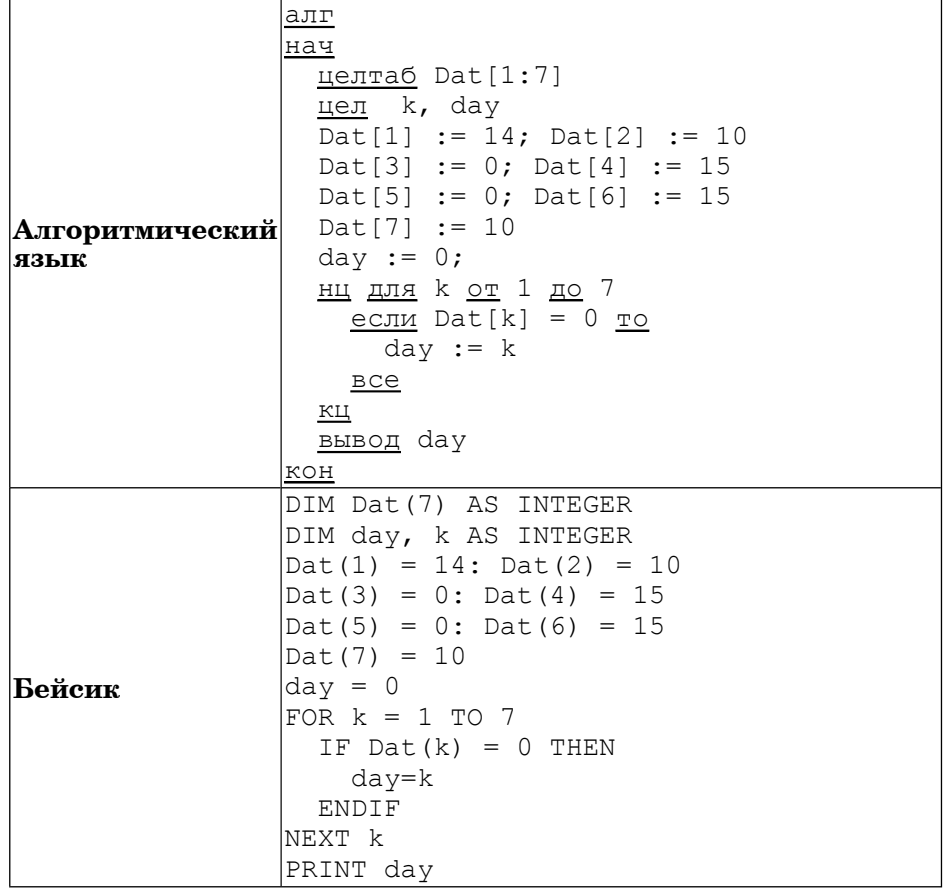

© МИОО, 2012 г.

Информатика. 9 класс. Вариант 2

 $\overline{7}$ 

```
\sqrt{var k, day: integer};\Delta Dat: array[1..7] of integer;
               begin
               Dat[1] := 14; Dat[2] := 10;
               Dat [3] := 0; Dat [4] := 15;
               Dat[5] := 0; Dat[6] := 15;
               Dat[7] := 10;Паскаль
               day := 0;
               for k := 1 to 7 do
                 if \text{ Dat}[k] = 0 then
                   day := k;
               write (day);
             lend.
Ответ:
```
 $11$ На рисунке - схема дорог, связывающих города A, B, C, D, E, F, G. По каждой дороге можно двигаться только в одном направлении, указанном стрелкой. Сколько существует различных путей из города А в город  $G$ ?

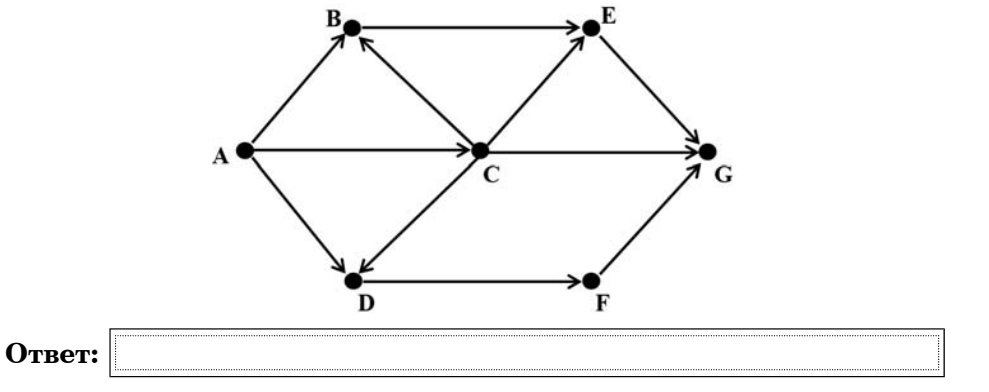

© МИОО, 2012 г.

8

**12** Ниже <sup>в</sup> табличной форме представлен фрагмент базы данных <sup>о</sup> результатах спартакиады школьников.

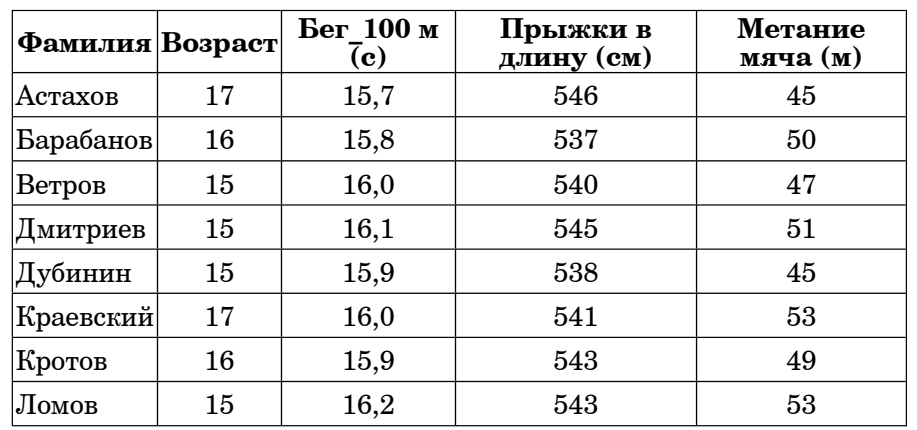

Сколько записей <sup>в</sup> данном фрагменте удовлетворяют условию **(Возраст > 16) ИЛИ (Бег\_100<sup>м</sup> < 16.0)**?

В ответе укажите одно число – искомое количество записей.

**Ответ:**

**13** Переведите число 90 из десятичной системы счисления <sup>в</sup> двоичную систему счисления. В ответе укажите полученное число.

**Ответ:**

Информатика. 9 класс. Вариант 2 10 июля и 2 10 июля и 2 10 июля и 2 10 июля и 2 10 июля и 2 10 июля и 2 10 июл

**14** У исполнителя Вычислитель две команды, которым присвоены номера:

**1. прибавь 3**

## **2. умножь на 2**

Первая из них увеличивает число на экране на 3, вторая – удваивает его.

Составьте алгоритм получения из числа 4 числа 29, содержащий не более 5 команд. В ответе запишите только номера команд.

(Например, **11221** – это алгоритм

**прибавь 3 прибавь 3**

**умножь на 2**

**умножь на 2**

**прибавь 3**

который преобразует число 4 в 43.)

Если таких алгоритмов более одного, то запишите любой из них.

**Ответ:**

**15** Файл размером 4 Кбайт передаётся через некоторое соединение со скоростью 4096 бит <sup>в</sup> секунду. Определите размер файла (<sup>в</sup> байтах), который можно передать за то же время через другое соединение со скоростью 512 бит <sup>в</sup> секунду.

В ответе укажите одно число — размер файла <sup>в</sup> байтах. Единицы измерения писать не нужно.

**Ответ:**

Информатика. 9 класс. Вариант 2 12

**16** Некоторый алгоритм из одной цепочки символов получает новую цепочку следующим образом. Сначала вычисляется длина исходной цепочки символов; если она чётна, то <sup>в</sup> середину цепочки символов добавляется символ **К**, <sup>а</sup> если нечётна, то <sup>в</sup> начало <sup>и</sup> конец цепочки добавляется символ **О**. В полученной цепочке символов каждая буква заменяется буквой, следующей за ней <sup>в</sup> русском алфавите (**А** – на **Б**, **Б** – на **В** <sup>и</sup> <sup>т</sup>. д., <sup>а</sup> **Я** – на **А**).

Получившаяся таким образом цепочка является результатом работы алгоритма.

Например, если исходной была цепочка **АБВ**, то результатом работы алгоритма будет цепочка **ПБВГП**, <sup>а</sup> если исходной была цепочка **ГД**, то результатом работы алгоритма будет цепочка **ДЛЕ**.

Дана цепочка символов **БИТ**. Какая цепочка символов получится, если <sup>к</sup> данной цепочке применить описанный алгоритм дважды (<sup>т</sup>. е. применить алгоритм <sup>к</sup> данной цепочке, <sup>а</sup> затем <sup>к</sup> результату вновь применить алгоритм)?

Русский алфавит:

# **АБВГДЕЁЖЗИЙКЛМНОПРСТУФХЦЧШЩЪЫЬЭЮЯ**

**Ответ:**

**17** Доступ <sup>к</sup> файлу **ftp.doc**, находящемуся на сервере **bit.ru**, осуществляется по протоколу **http**. Фрагменты адреса файла закодированы буквами от А до Ж. Запишите последовательность этих букв, кодирующую адрес указанного файла <sup>в</sup> сети Интернет.

**А)** bit

**Б)** .doc

**В)** /

**Г)** ://

**Д)** .ru

**Е)** http

**Ж)** ftp

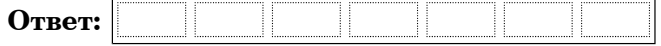

- 
- **18** В таблице приведены запросы <sup>к</sup> поисковому серверу. Расположите обозначения запросов <sup>в</sup> порядке **возрастания** количества страниц, которые найдёт поисковый сервер по каждому запросу. Для обозначения логической операции «ИЛИ» <sup>в</sup> запросе используется

символ  $\vert$ , а для логической операции «И» - &.

**А)** Футбол & Волейбол & Баскетбол

**Б)** Волейбол | Футбол | Баскетбол

**В)** Волейбол & Баскетбол

**Г)** Волейбол | Футбол

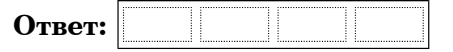

#### **Часть 3**

*Задания этой части (19–20) выполняются на компьютере. Результатом исполнения задания является отдельный файл (для одного задания — один файл). Формат файла, его имя и каталог для сохранения вам сооб щат организатор ы экзамена.*

*К заданию скачайте любой из предложенных файлов электронной таблицы http://statgrad.mioo.ru/sg11\_12/inf/inf9120201t/19.xls http://statgrad.mioo.ru/sg11 \_ 12/inf/inf9120201t/19.csv*

**19** В электронную таблицу занесли результаты наблюдения за погодой в городе Зарайске <sup>в</sup> течение года. На рисунке приведены первые строки получившейся таблицы.

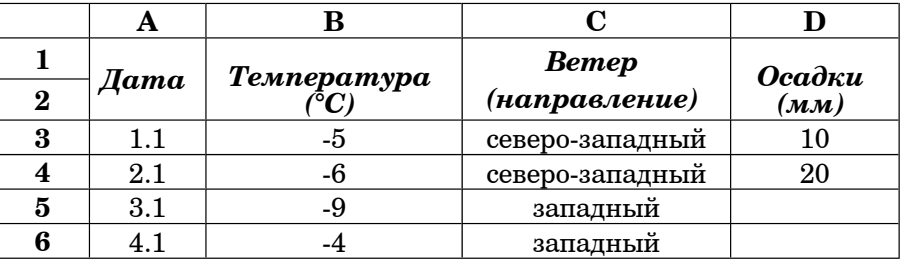

В столбце A указаны даты; <sup>в</sup> столбце B – среднесуточные значения температуры; в столбце  $C$  – направление ветра; в столбце  $D$  – количество осадков.

Всего <sup>в</sup> электронную таблицу были занесены данные по 365 дням одного года.

### *Выполните задание.*

Откройте файл <sup>с</sup> данной электронной таблицей (расположение файл а Вам сообщат организаторы экзамена). На основании данных, содержащихся <sup>в</sup> этой таблице, ответьте на два вопроса.

 1. В каком времени года (зимой, весной, летом или осенью) выпало наименьшее количество осадков? Подсчитайте эту сумму осадков. Ответ на этот вопрос запишите <sup>в</sup> ячейку F1 таблицы.

 2. Сколько процентов от общего числа дней года, составили дни, когда был южный ветер? Ответ <sup>с</sup> точностью до одного знака после запятой запишите <sup>в</sup> ячейку F2 таблицы.

Полученную таблицу необходимо сохранить под именем, указанным организаторами экзамена.

Примечание. При решении допускается использование любых возможностей электронных таблиц. Допускаются вычисления при помощи ручки <sup>и</sup> бумаги. Использование калькуляторов не допускается.

### *Выберите ОДНО из предложенных ниже заданий: 20.1 или 20.2.*

 **20.1** Исполнитель Робот умеет перемещаться по лабиринту, начерченному на плоскости, разбитой на клетки. Ниже приведено описание Робота.

У Робота есть четыре команды перемещения:

**вверх**

**вниз**

**влево**

**вправо**

При выполнении любой из этих команд Робот перемещается на одну клетку соответственно: вверх ↑, вниз ↓, влево ←, вправо →.

Между соседними (по сторонам) клетками может стоять стена, через которую Робот пройти не может. Если Робот получит команду передвижения через стену, то он разрушится.

Четыре команды проверяют истинность условия отсутствия стены у каждой стороны той клетки, где находится Робот:

**сверху свободно**

**снизу свободно**

**слева свободно**

### **справа свободно**

Эти команды можно использовать вместе <sup>с</sup> условием « **eсли**», имеющим следующий вид:

**если** <sup>&</sup>lt;*условие*> **то**

*последовательность команд*

### **все**

«Последовательность команд» – это одна или несколько любых команд, выполняемых Роботом. Например, для передвижения на одну клетку вправо, если справа нет стенки, можно использовать такой алгоритм:

#### **если справа свободно то**

**вправо**

### **все**

В одном условии можно использовать несколько команд, применяя логические связки **<sup>и</sup>**, **или**, **не**, например:

#### **если (справа свободно) и (не снизу свободно) то**

**вправо**

#### **все**

Для повторения последовательности команд можно использовать цикл «**пока**», имеющий следующий вид:

**нц пока** < *условие* >

*последовательность команд*

### **кп**

Например, для движения вправо, пока это возможно, можно использовать следующий алгоритм:

**нц пока справа свободно**

#### **вправо**

#### **кц**

Также у Робота есть команда **закрасить**, закрашивающая клетку, <sup>в</sup> которой Робот находится <sup>в</sup> настоящий момент.

### *Выполните задание.*

На бесконечном поле имеется 2 горизонтальных стены одинаковой длины. **Длина стен неизвестна**. Расстояние между стенами не менее двух клеток. Робот находится <sup>в</sup> клетке, расположенной над верхней стеной.

На рисунке указан один из возможных способов расположения стен <sup>и</sup> Робота (Робот обозначен буквой «Р») .

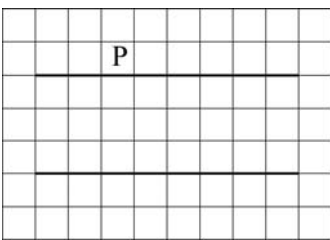

Напишите для Робота алгоритм, закрашивающий все клетки, расположенные между крайними левыми клетками верхней <sup>и</sup> нижней стен. Робот должен закрасить только клетки, удовлетворяющие данному условию. Например, для приведённого выше рисунка Робот должен закрасить следующие клетки (см. рисунок) .

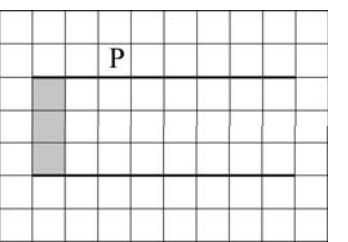

Конечное расположение Робота может быть произвольным. Алгоритм должен решать задачу для произвольного размера стен, любого допустимого расстояния между стенами. При исполнении алгоритма Робот не должен разрушиться.

Информатика. 9 класс. Вариант 2 16

 **20.2** Напишите программу, которая <sup>в</sup> последовательности целых чисел определяет сумму положительных чисел, кратных 5. Программа получает на вход целые числа, количество введённых чисел неизвестно, последовательность чисел заканчивается числом  $0\;(0\;$ признак окончания ввода, не входит <sup>в</sup> последовательность) .

Количество чисел не превышает 1000. Введённые числа по модулю не превышают 30000.

Программа должна вывести одно число: сумму положительных чисел, кратных 5.

## **Пример работы программы:**

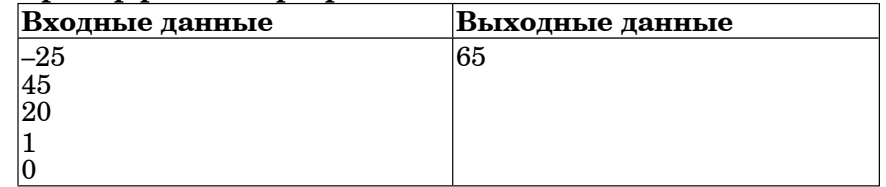